## Fichier:A la d couverte de l Arduino 2 Brancher votre breadbord.jpg

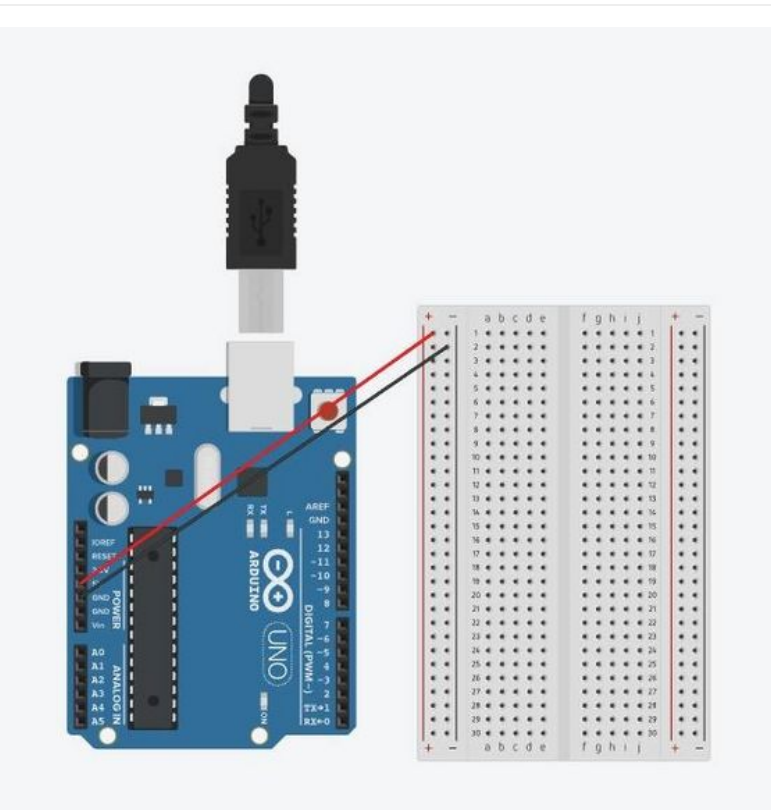

Taille de cet aperçu :664 × 599 [pixels](https://rennesmetropole.dokit.app/images/thumb/1/18/A_la_d_couverte_de_l_Arduino_2_Brancher_votre_breadbord.jpg/664px-A_la_d_couverte_de_l_Arduino_2_Brancher_votre_breadbord.jpg).

Fichier [d'origine](https://rennesmetropole.dokit.app/images/1/18/A_la_d_couverte_de_l_Arduino_2_Brancher_votre_breadbord.jpg) (741 × 669 pixels, taille du fichier : 40 Kio, type MIME : image/jpeg) A\_la\_d\_couverte\_de\_l\_Arduino\_2\_Brancher\_votre\_breadbord

## Historique du fichier

Cliquer sur une date et heure pour voir le fichier tel qu'il était à ce moment-là.

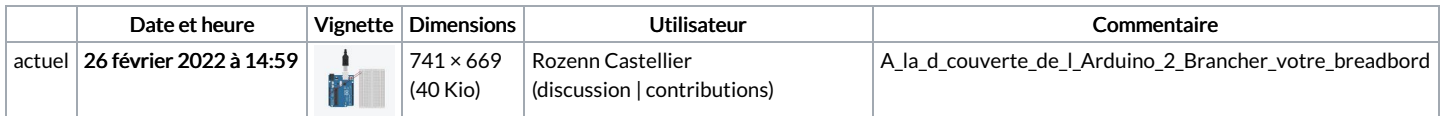

Vous ne pouvez pas remplacer ce fichier.

## Utilisation du fichier

La page suivante utilise ce fichier :

A la [découverte](https://rennesmetropole.dokit.app/wiki/A_la_d%25C3%25A9couverte_de_l%2527Arduino) de l'Arduino